# Swipen. Einsteigen. Losfahren.

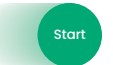

start Mit einem Swipe ÖPNV fahren.

Jetzt FAIRTIQ herunterladen und mit einem Swipe ÖPNV fahren.

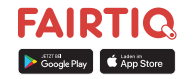

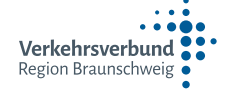

# Die einfachste Fahrkarte der Welt - jetzt im Verkehrsverbund Region Braunschweig (VRB).

Mit einem Swipe in der FAIRTIQ-App bist du im VRB immer mit der richtigen Fahrkarte unterwegs. Über Preisstufen und das passende Ticket brauchst du dir keine Gedanken machen. Das erledigt für dich die App.

## So funktioniert's

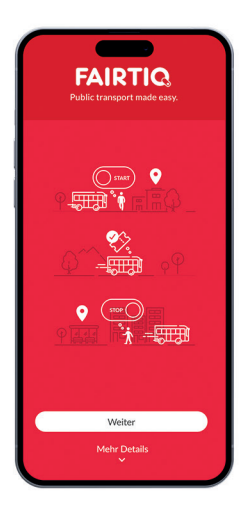

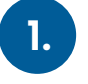

FAIRTIQ-App herunterladen und registrieren.

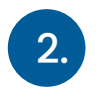

Vor dem Einsteigen den «Start» Button nach rechts swipen. Der Zielort muss nicht angegeben werden.

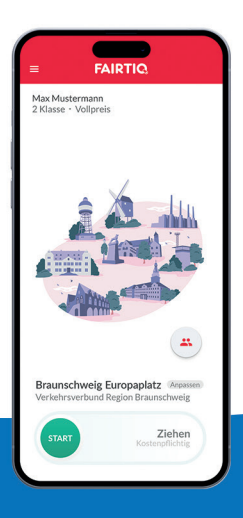

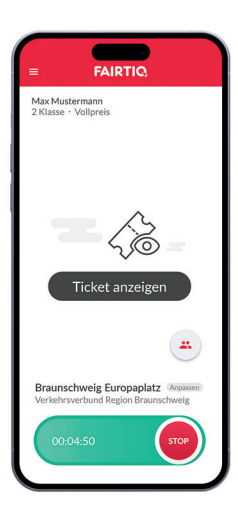

3.

Bei einer Fahrkartenkontrolle auf «Ticket anzeigen» tippen und QR-Code vorweisen.

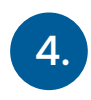

Am Zielort angekommen, brauchst du nichts weiter tun. Die App erkennt automatisch das Fahrtende und berechnet den Preis.

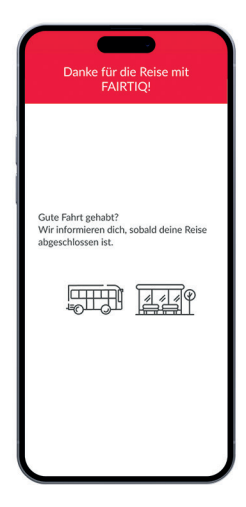

## So berechnet sich der Preis

Egal, wie oft du an einem Tag fährst und wie oft du umsteigst - FAIRTIQ findet automatisch die richtige Ticketkombination für dich. Werden mehrere Einzelfahrten an einem Tag gemacht, wird maximal der Preis für eine Tageskarte in der entsprechenden Preisstufe berechnet.

Jetzt FAIRTIQ herunterladen und mit einem Swipe ÖPNV fahren.

Weitere Informationen unter:

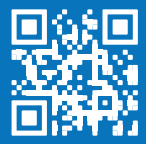

www.vrb-online.de/fairtiq

# Haufig gestellte Fragen

### Welche VRB-Fahrscheine enthält die App?

Die App ermittelt auf Tagesbasis das für dich günstigste Ticket - z.B. ein Kurzstreckenticket, ein Einzelfahrschein oder eine Tageskarte. Auch der Kindertarif wird berücksichtigt.

Die FAIRTIQ-App ist die beste Wahl, wenn du eher gelegentlich den ÖPNV nutzt und so einfach und schnell wie möglich an dein Ticket kommen möchtest. Probiere es aus! Weitere Informationen zu den verfügbaren Fahrscheinen erhältst du unter www.vrb-online.de/fairtiq.

### Was passiert mit meinen persönlichen Daten?

Bei FAIRTIQ gelten strenge Richtlinien in Bezug auf personenbezogene Daten. Deine Daten werden ausschließlich für den Betrieb und die Verbesserung der FAIRTIQ-Apps verwendet. Zudem werden alle Daten nach einem Jahr anonymisiert. FAIRTIQ erfüllt selbstverständlich die EU Datenschutz- Grundverordnung (DSGVO). Es werden laufend Maßnahmen ergriffen, um deine Daten bestmöglich zu schützen.

### So erreichst du uns

Hast du weitere Fragen oder Anmerkungen? Dann sende uns gerne eine E-Mail an feedback@fairtia.com. Du kannst uns auch jederzeit über die FAIRTIQ-App kontaktieren. Wir helfen dir gerne weiter.

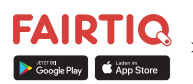

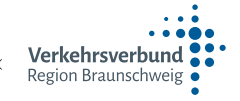

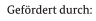

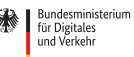

aufgrund eines Beschlusses des Deutschen Bundestages

Stand 01.01.2024; Es gelten die aktuellen Preise, Tarifbestimmungen und Beförderungsbedingungen des VRB.

Jetzt FAIRTIQ herunterladen und mit einem Swipe ÖPNV fahren.

Weitere Informationen unter:

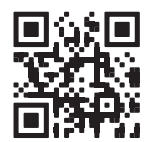

www.vrb-online.de/fairtiq